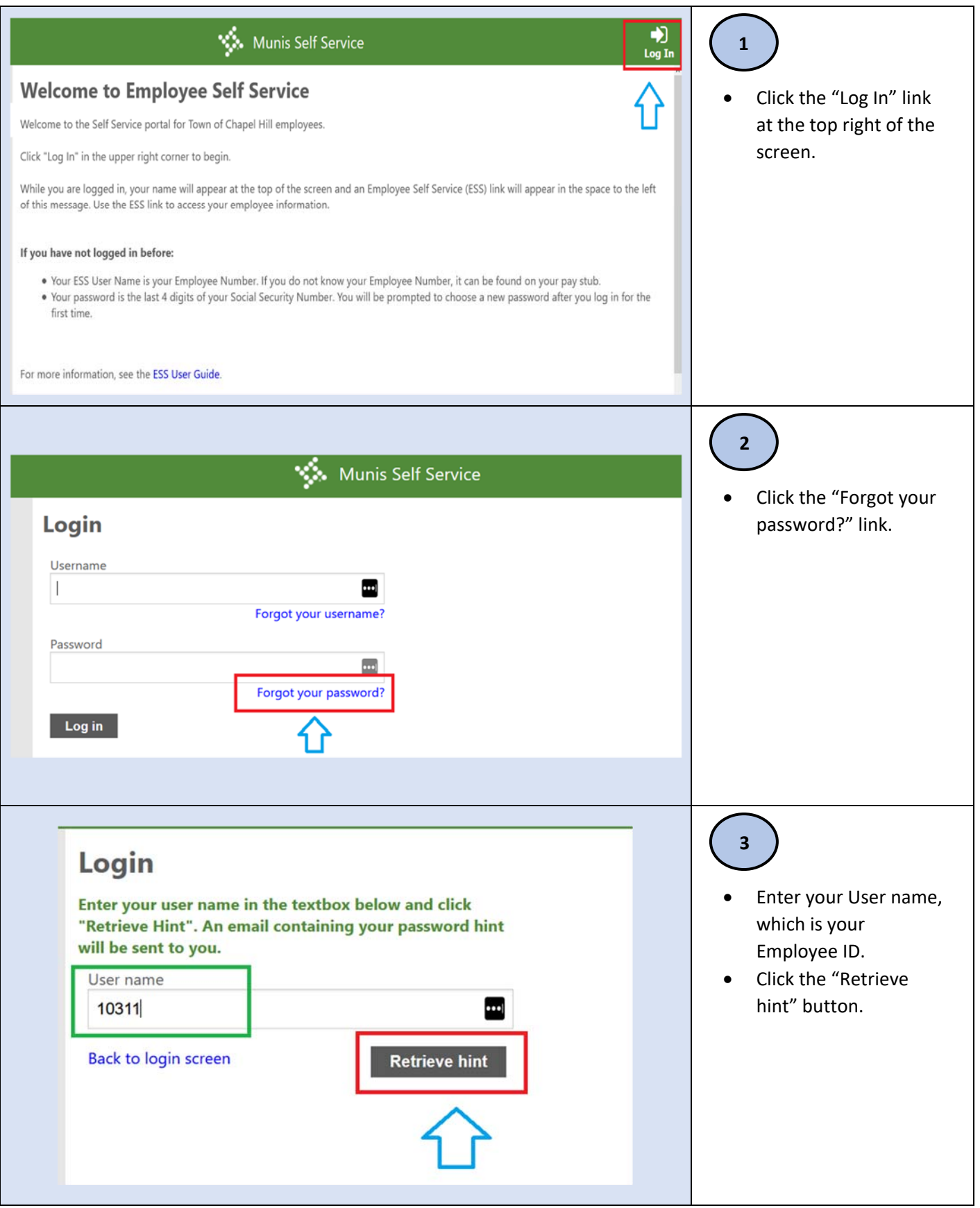

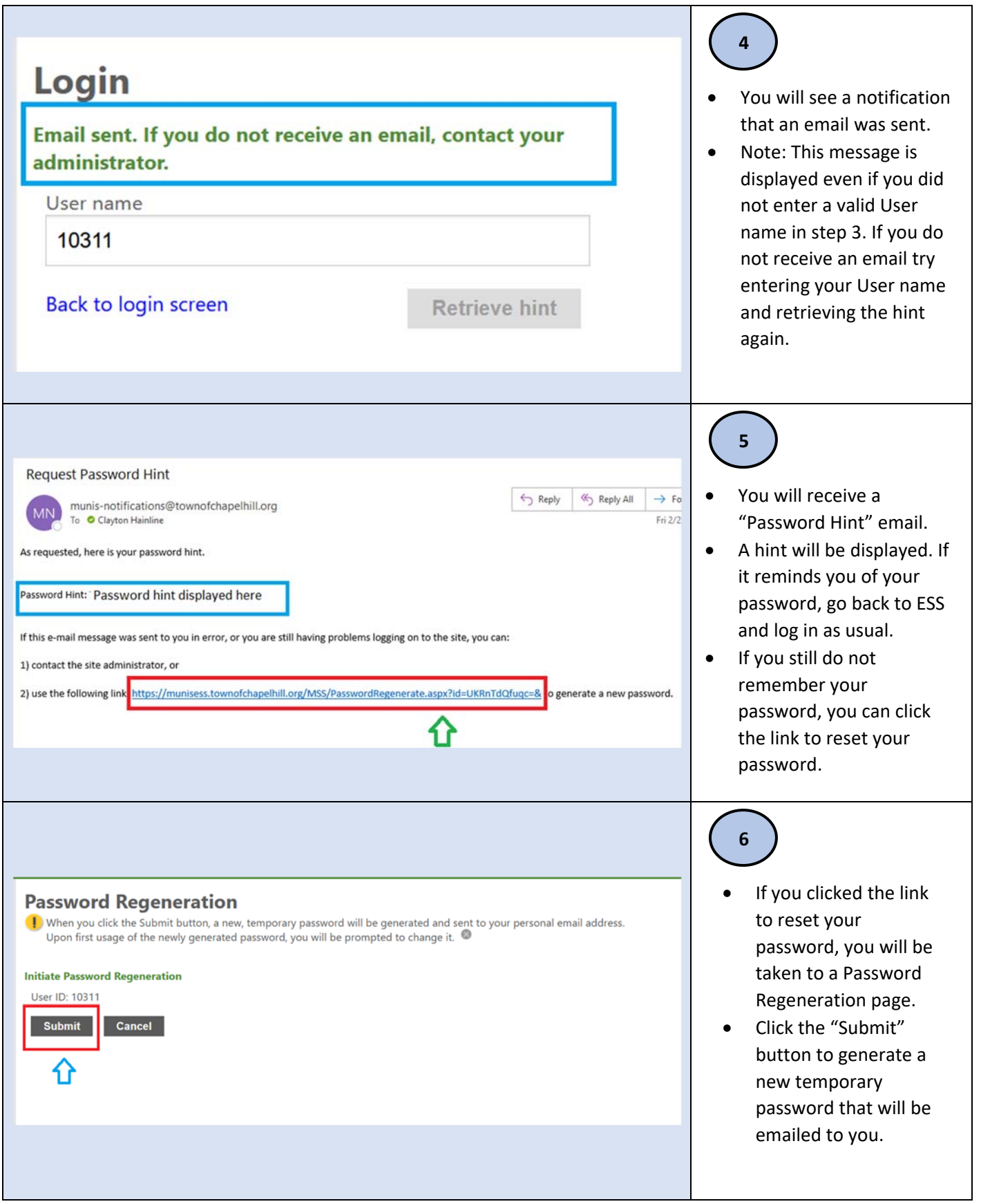

## **Reset Your Password in ESS**

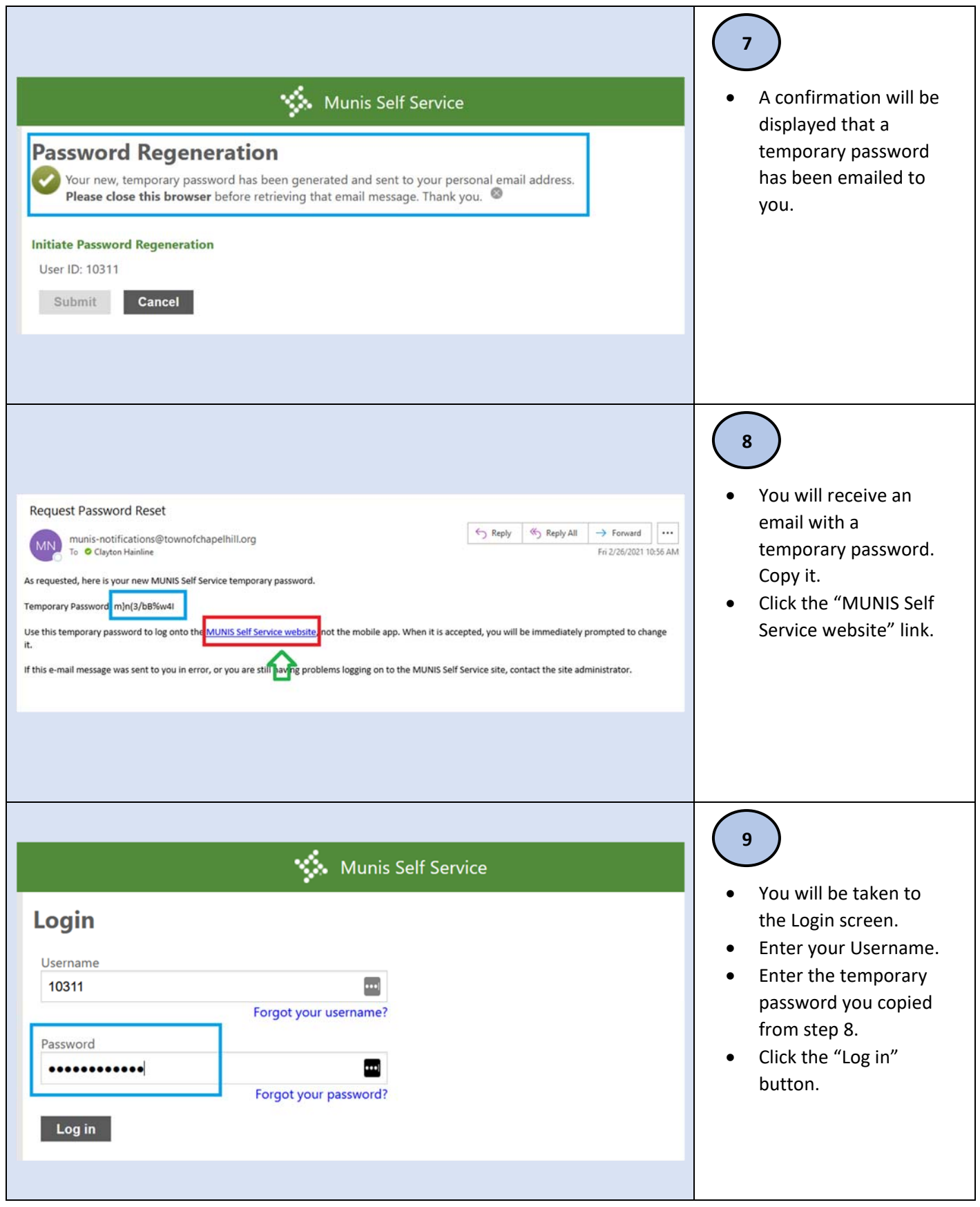

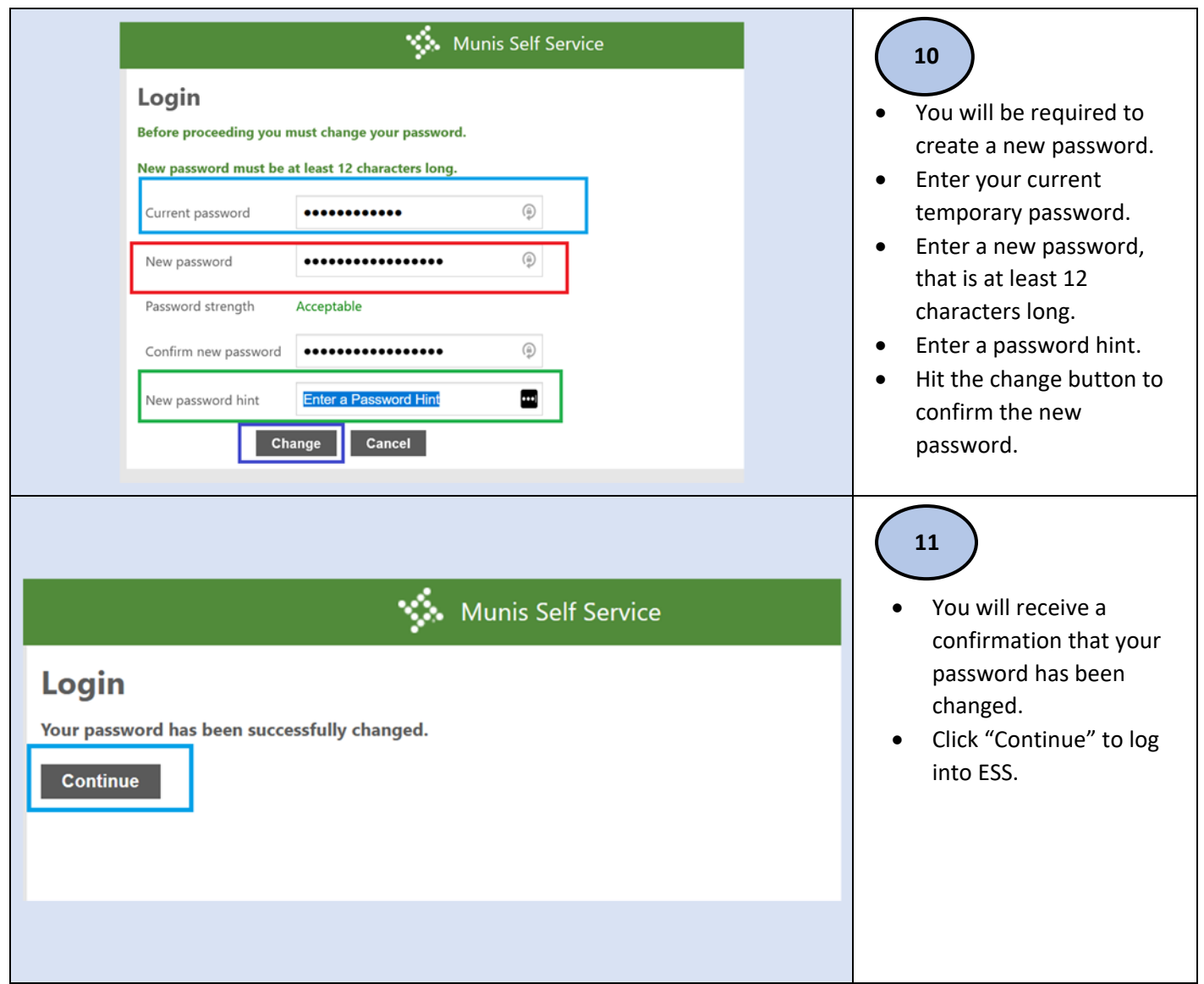